## **GONG - Soporte #288**

## **Cambiar el botón de seleccionar de Vistas por Buscar/Ver/Ejecutar**

2010-06-07 12:02 - Alvaro Irureta-Goyena

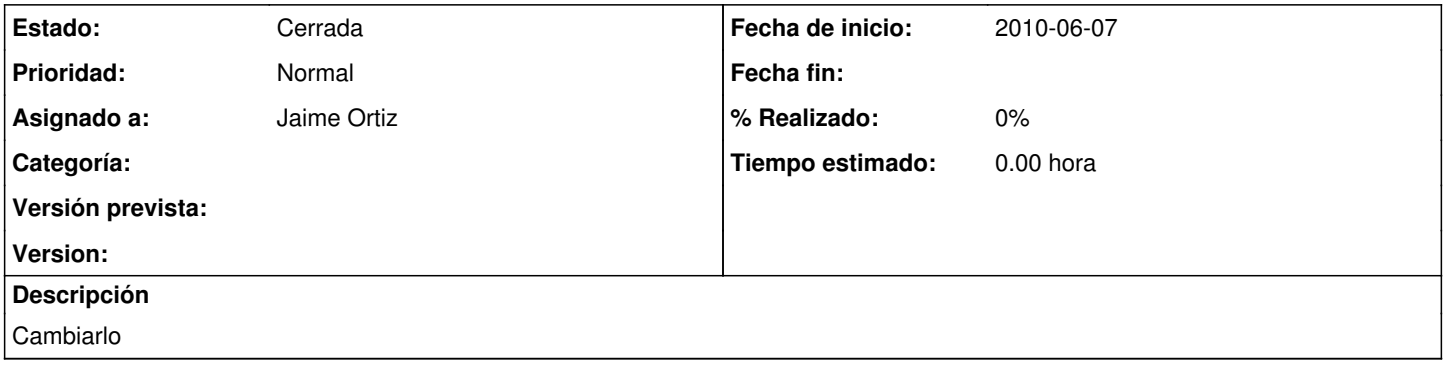

## **Histórico**

## **#1 - 2010-06-10 10:49 - Jaime Ortiz**

*- Estado cambiado Nueva por Cerrada*